# **QRS DETEKTOR V PROSTŘEDÍ SIMULINK**

#### *FUNDA T. a HÁNA K.*

ČVUT v Praze, Fakulta biomedicínského inženýrství, Společné pracoviště ČVUT a UK

#### **Abstrakt**

**Problém detekce QRS v EKG signálu byla pro přehlednost a snadnou modifikovatelnost systému řešena v prostředí Matlab-Simulink s použitím moderní měřící karty od předního světového výrobce National Instruments: NI PCI-6014. Detektor je založen na metodě filtrace spektra EKG signálu a následným hledáním R vlny. Pro vytvoření měřícího a výpočetního řetězce byla v prostředí Simulink využita kombinace bloků ze standardně dodávaných toolboxů a vlastně definovaných bloků S-function naprogramovaných v Matlabu a programovacím jazyku C. Systém slouží k měření a zpracování EKG signálu. V EKG signálu detekuje R vlny a vypočítává tepovou frekvenci. Systémem lze sledovat změny tepové frekvence při různých stavech a při působení různých vnějších vlivů působících na člověka.** 

## **1 Úvod**

K výpočtu tepové frekvence srdce je nejprve nutné detekovat v EKG signálu jednotlivé srdeční cykly. Tepová frekvence se pak vypočítá z časové vzdálenosti mezi jednotlivými detekovanými cykly. V EKG signálu, resp. v jeho jednotlivých cyklech, je nejvýraznější tzv. vlna R. Ta je součástí segmentu vln Q,R a S nazývaného QRS komplex, odtud detekce QRS. Pro určení tepové frekvence srdce je třeba změřit časovou vzdálenost mezi dvěma vlnami R, tzv. R-R interval, viz. obrázek 1.

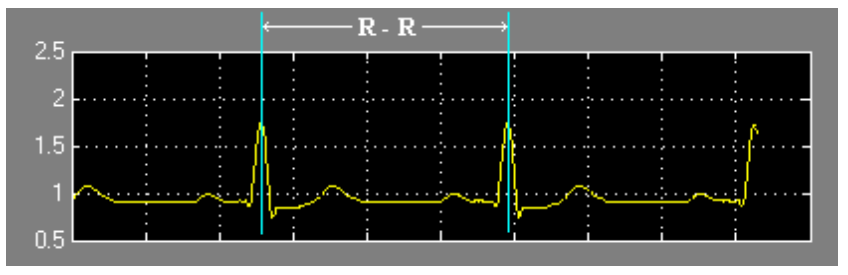

Obrázek 1: RR interval – vzdálenost mezi jednotlivými cykly EKG

#### **2 Měřící hardware**

Pro snímání EKG signálu byl použit modulární měřící systém vyvíjený na FBMI [3]. Byl použit jeden modul určený pro měření EKG signálu (Obrázek 2). K měření EKG signálu byly použity běžné jednorázové nalepovací EKG elektrody a standardní svodový kabel.

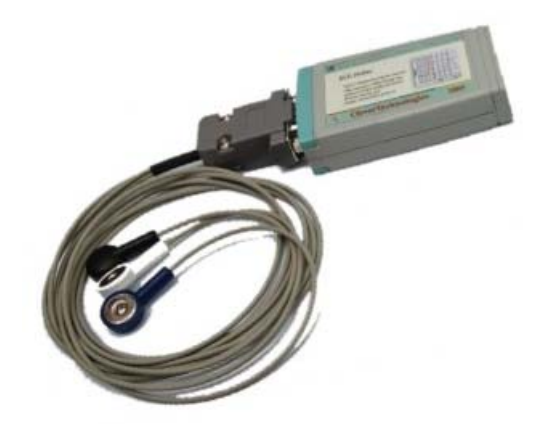

Obrázek 2: Modul pro snímání EKG signálu

Analogový výstup z modulu byl připojen k měřící kartě PCI-6014 od National Instruments. Vzhledem k problémům s použitím originální knihovny, byla vytvořena vlastní knihovna pro přístup k API funkcím měřící karty. Knihovna byla naprogramována v jazyku C. S využitím této knihovny byl vytvořen blok v systému Simulink pro přístup ke kartě, resp. pro přenos naměřených vzorků dat do systému. Schéma celého měřícího řetězce je na obrázku 3.

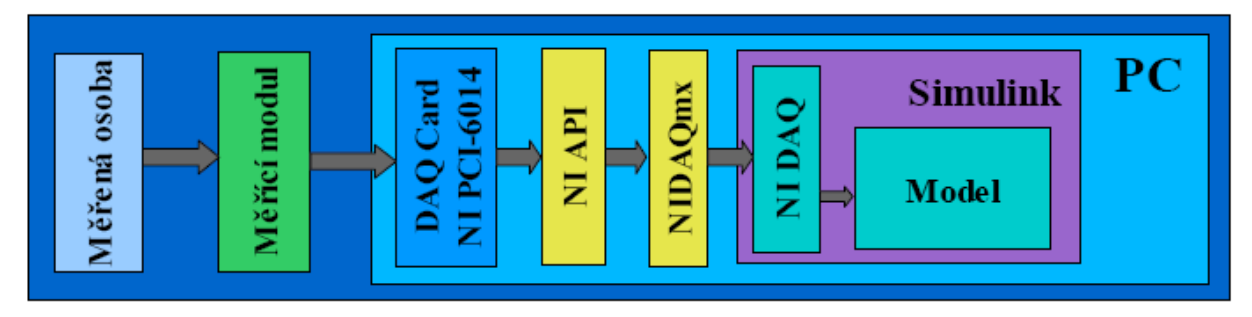

Obrázek 3: Blokové schéma celého měřícího řetězce

# **3 QRS detektor**

Pro zpracování měřeného signálu bylo použito prostředí Matlab-Simulink. V tomto prostředí lze přehledně modelovat měřící řetězec a systém pro zpracování naměřeného signálu. Tento model se může snadno podle potřeby modifikovat a měnit parametry jak jednotlivých bloků, tak celého systému.

Měřící model byl sestaven s využitím jednak základních bloků ze souboru bloků dodávaných s prostředím Simulink, jednak z bloků ze specializovaných toolboxů, především z toolboxu Signal Processing Blockset. Dále byly naprogramovány vlastní specializované bloky v programovacím jazyku Matlab a v jazyku C.

Na obrázku 4 je zobrazen navržený model QRS detektoru. Detektor je založen na metodě filtrace části spektra z měřeného EKG signálu, v které je obsažena většina energetické části QRS komplexu. Detektor byl vytvořen na základě obecně známých parametrů EKG signálu a na základě vlastního měření a experimentů.

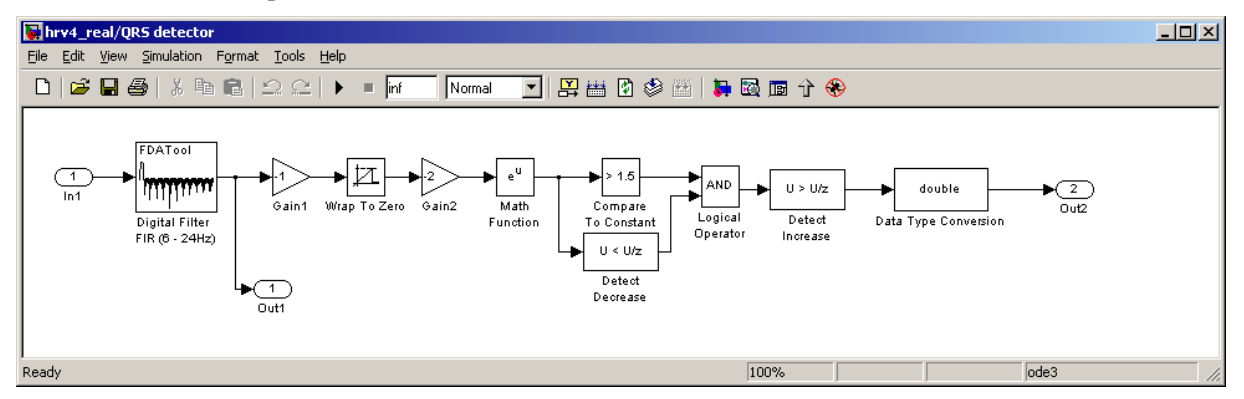

Obrázek 4: Model QRS detektoru v prostředí Simulink

Z analýzy výkonového spektra EKG signálu (Obrázek 5) byl nejprve navržen QRS filtr typu pásmová propust se zlomovými frekvencemi 6 a 24 Hz. Filtr byl realizován pomocí bloku ze Signal Procesing Toolboxu (Obrázek 6).

Tím bylo odfiltrováno jednak síťové rušení 50 Hz, jednak stejnosměrná složka a napěťový drift isolinie signálu. Tímto filtrem se také podařilo odfiltrovat značnou část pohybových artefaktů. Zlomové frekvence filtru byly zvoleny tak, aby ze spektra měřeného signálu zůstala podstatná část obsahující nejvýraznější R vlnu v EKG signálu, ale bylo zároveň odfiltrováno co nejvíce rušení. Tak lze tímto detektorem detekovat QRS komplex i ve značně zarušeném signálu.

Z vyfiltrovaného signálu (Obrázek 7 – druhý graf) je pomocí bloku pro prahování ořezána záporná část signálu. Ořezaný signál je zpracován pomocí bloku s exponenciální funkcí e<sup>u</sup>. Tím je zvýrazněna vlna R (Obrázek 7 – třetí graf).

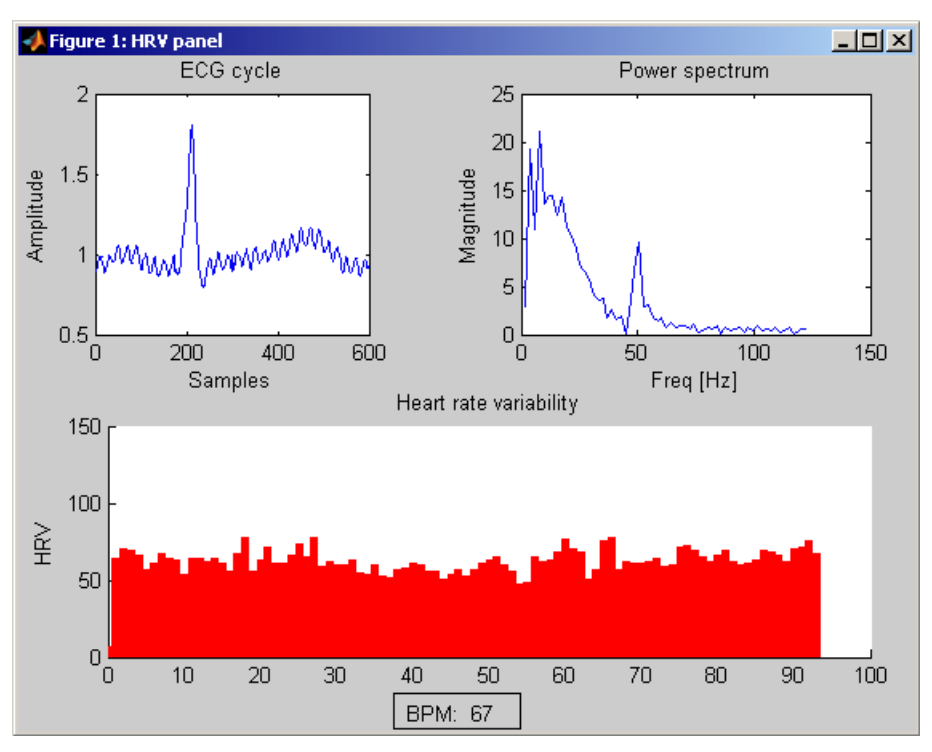

Obrázek 5: Spektrum a HRV EKG signálu

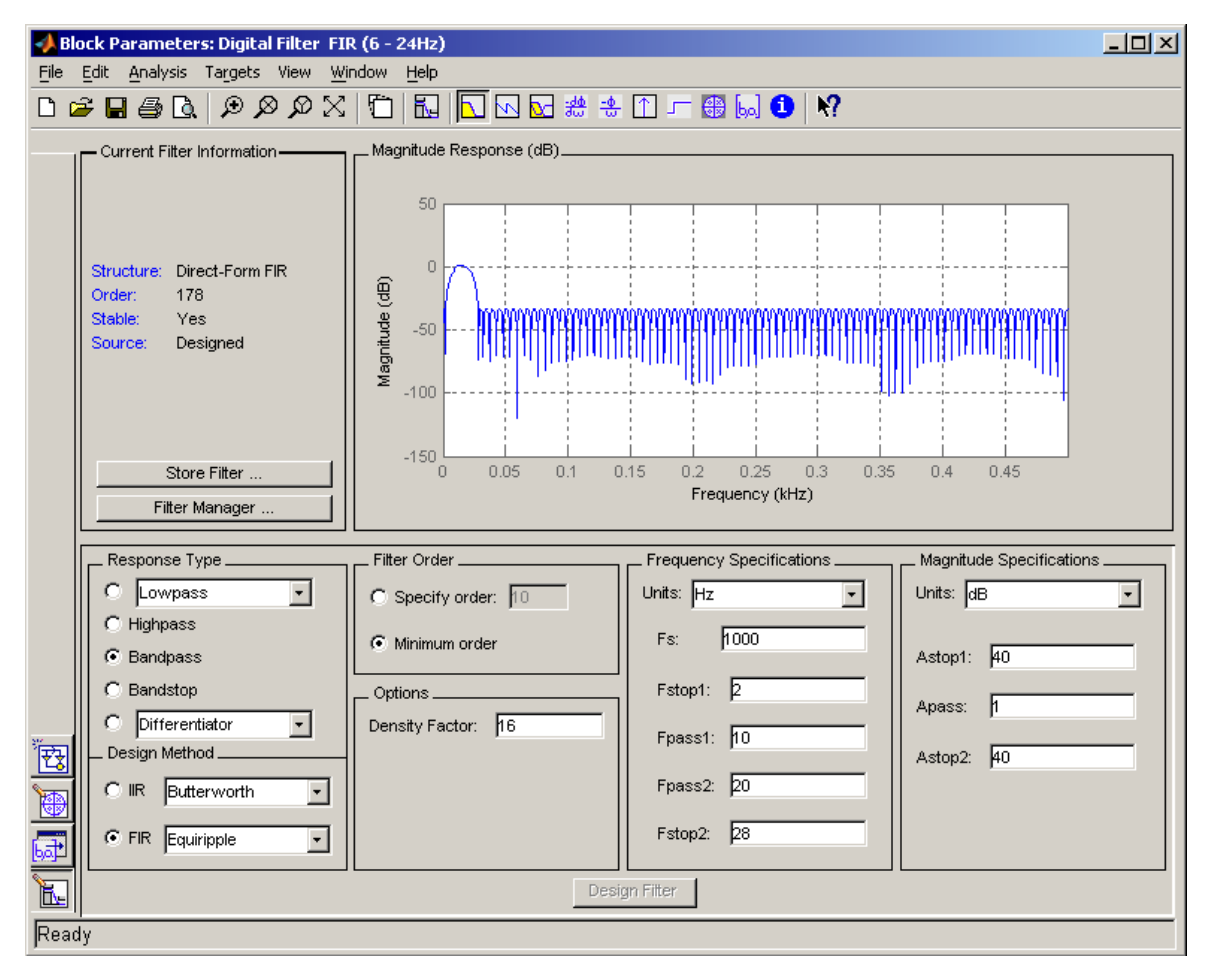

Obrázek 6: Návrh digitálního QRS filtru pomocí bloku Digital Filter ze Signal Processing Toolboxu

Výsledný signál je potom pomocí bloku prahování prahován s nastavenou rozhodovací úrovní na velikost přibližně poloviny maximální hodnoty signálu (Obrázek 7 – čtvrtý graf). Zároveň je u tohoto signálu detekován pokles signálu. U tohoto bloku je na výstupu logická jednička v tom případě, když je aktuální hodnota zpracovávaného vzorku menší než u předchozího vzorku. Tím jsou detekovány špičky všech vln obsažených v signálu.

Pomocí bloku s logickým operátorem AND je zpracováno splnění podmínky překročení velikosti signálu přes nastavený práh a podmínky detekce vrcholu vlny. Při splnění obou podmínek je na výstupu bloku logická jednička. Další blok detekuje nárůst velikosti signálu. Tímto blokem detekujeme náběžnou hranu logického signálu z předchozího bloku. Tento signál označuje detekovaný QRS komplex, resp. vrchol vlny R (Obrázek 7 – pátý graf). Tato časová značka je sice vzhledem k použitému digitálnímu filtru časově posunutá oproti skutečnému signálu, ale tento posun je přesně definován, takže ho lze kompenzovat. Na výpočet vzdálenosti R-R vln to však nemá vliv.

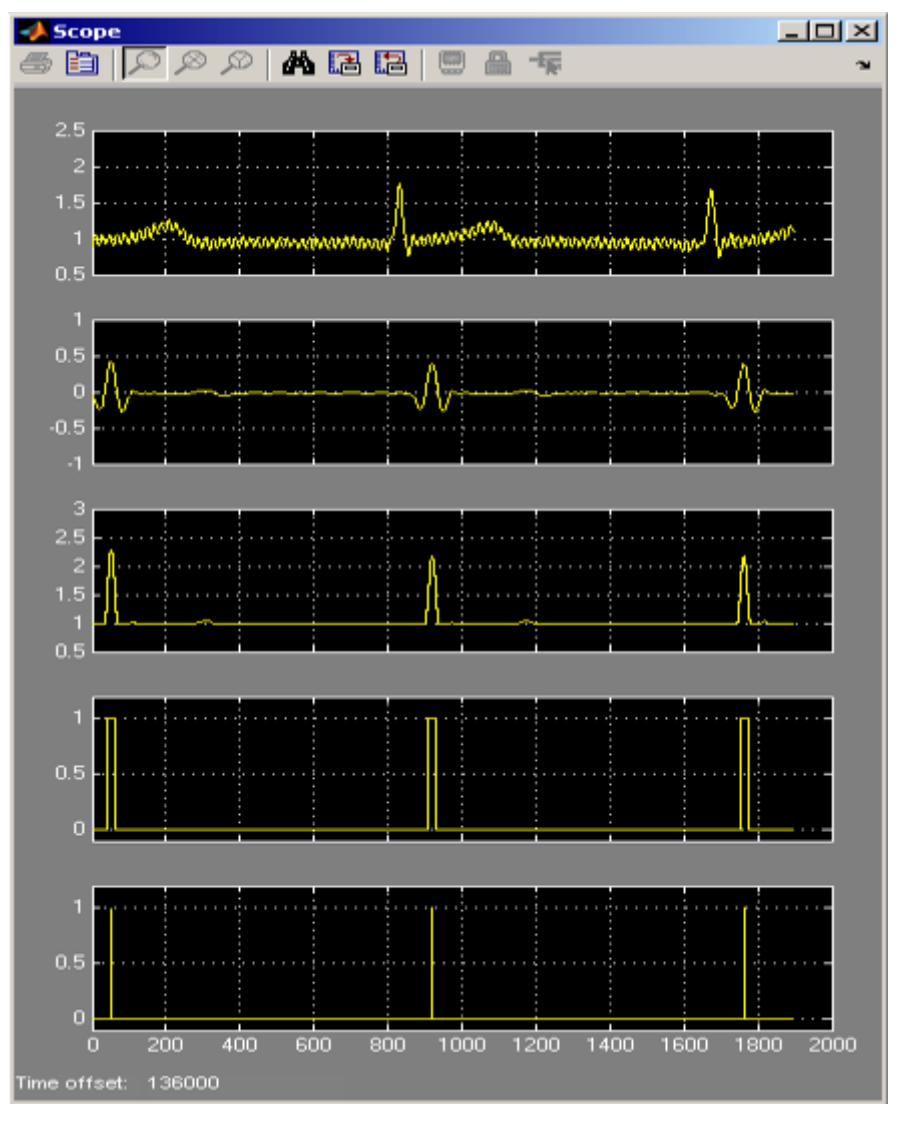

Obrázek 7: Průběh detekce QRS

Výstup z celého QRS detektoru je časová značka označující čas detekce QRS, resp. R vlny. Měřením času mezi jednotlivými značkami dostaneme velikost časového intervalu RR, resp. dobu mezi jednotlivými srdečními cykly. Z tohoto času pak lze snadno spočítat okamžitou nebo průměrnou hodnotu tepové frekvence, viz vzorec 1.

$$
HR = 60 \bullet 1000 \bullet \frac{n}{\sum_{i=1}^{n-1}RR_i}, \left[\min^{-1}; - , ms\right]
$$
 (1)

# **4 Experimentální měření**

Na obrázku 8 je model pro měření tepové frekvence srdce a statistickou analýzu proměnlivosti této veličiny, tzv. HRV (Heart Rate Variability - proměnlivost srdečního tepu).

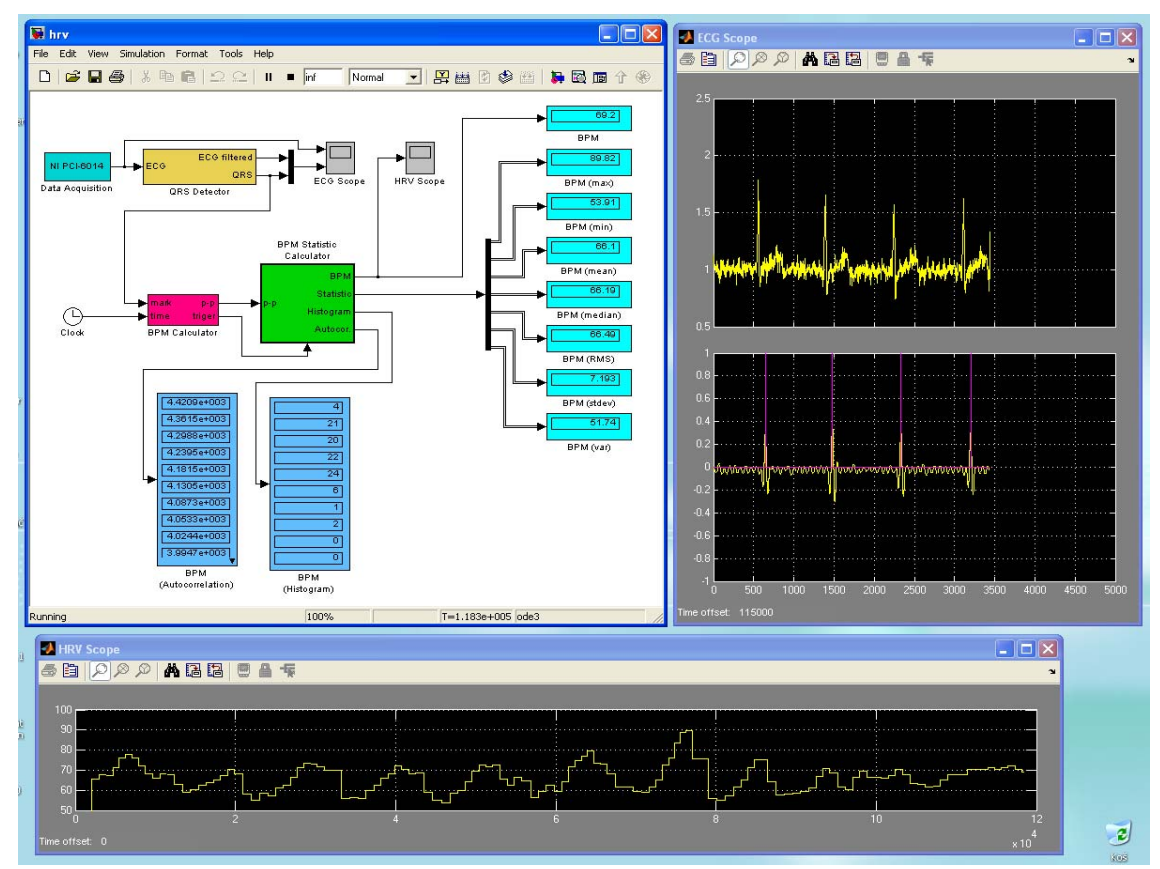

Obrázek 8: Model pro měření tepové frekvence EKG signálu a výpočet parametrů její variability

Proměnlivost tepové frekvence je jedním z důležitých parametrů správné funkce autonomního nervového systému. Tepové frekvence srdce se dynamicky mění např. se změnou teploty okolí, fyzické a psychické zátěži, zvýšené potřebě kyslíku, při aplikaci léků a mnoho dalších. Tento regulační systém ovlivňuje i mnoho chorob. Autonomní nervový systém řídí odpověď na řadu zevních a vnitřních podnětů a zajišťuje tak integritu a správnou funkci organismu.

Typickým příkladem proměnlivosti tepové frekvence srdce je tzv. respirační sinusová arytmie (RSA), jak je vidět na obrázku 9. Vzestupné vlny korelují s nádechem a sestupné s výdechem.

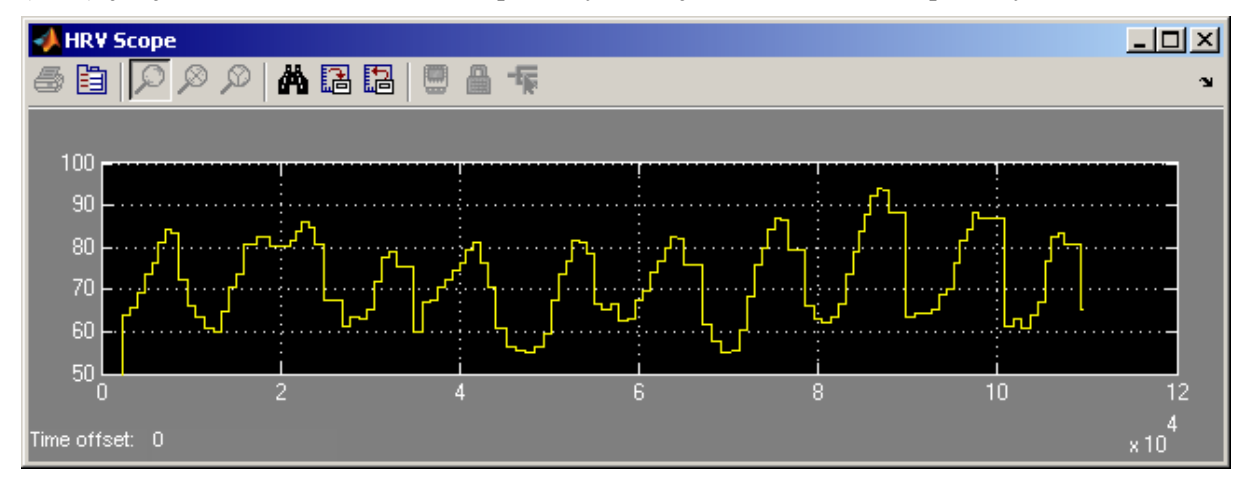

Obrázek 9: Průběh srdečního tepu při hlubokém dýchání

Jednou z možností analýzy proměnlivosti srdeční tepu je pomocí histogramu. Na obrázku 10 jsou zobrazeny tři histogramy. Histogramy byli spočítány z posledních 100 aktuálně naměřených hodnot tepové frekvence pro různé polohy těla a typy dýchání. Na histogramech je vidět, že při normálním dýchání v poloze v leže (HRV1) je střední hodnota srdečního tepu nižší než v poloze v sedě (HRV2), ale rozložení je kolem této hodnoty přibližně stejné. Při hlubokém dýchání v poloze v sedě (HRV3) je vidět, že rozložení frekvencí tepů je zcela odlišné. Na rozdíl od normálního dýchání je variabilita tepových frekvencí několikrát vyšší.

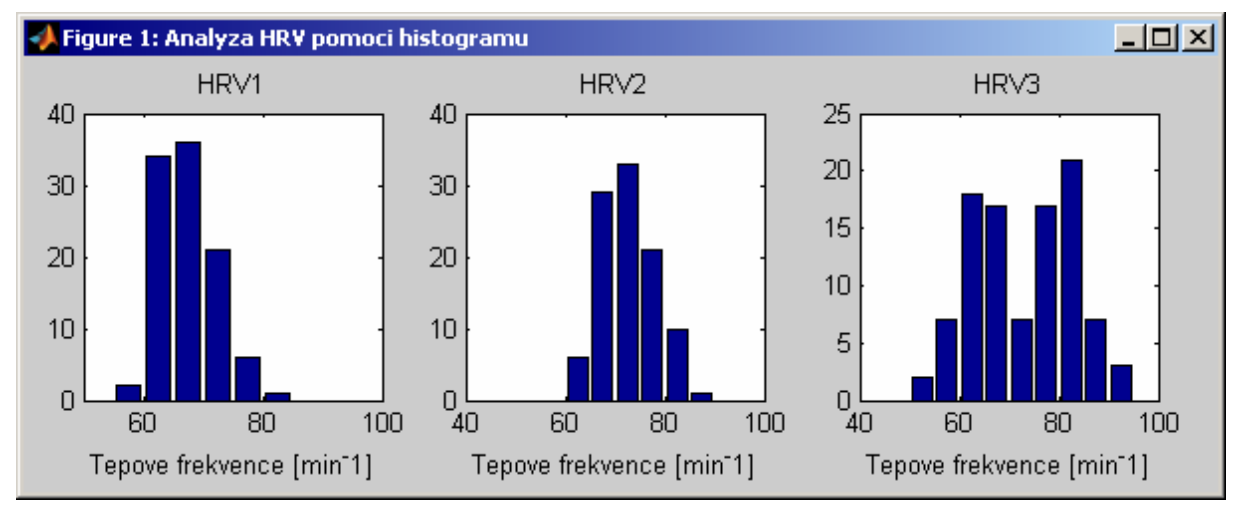

Obrázek 10: Histogramy jednotlivých záznamů HRV

V tabulce 1 jsou uvedeny základní statistické parametry měřených HRV. V tomto pokusu byly sledovány změny tepové frekvence na poloze těla a typu dýchání měřené osoby. V prvním sloupci jsou statistické parametry HRV měřené na člověku v poloze v leže, v druhém sloupci pak parametry HRV v poloze v sedě a v třetím sloupci jsou uvedeny parametry HRV v poloze v sedě při hlubokém dýchání, tak jak to odpovídá histogramům na obrázku 10. V tabulce je vidět především zvýšená variabilita (rozptyl) při hlubokém dýchání způsobená především značným vlivem RSA. Přitom průměrná hodnota HRV je stejná jako v poloze v sedě při normálním "mělkém dýchání". Nenastává tu tedy vzrůst průměrné tepové frekvence jako mezi stavy v leže a v sedě.

|                                  | HRV1  | HRV <sub>2</sub> | HRV3  |
|----------------------------------|-------|------------------|-------|
| Maximum ${\rm [min]}$            | 81,19 | 85,96            | 93.9  |
| Minimum ${\rm [min^{-1}]}$       | 59,35 | 61,92            | 54,89 |
| Průměr $\lceil \min^{-1} \rceil$ | 67,64 | 72,61            | 72,98 |
| Rozptyl                          | 19,64 | 28,48            | 99.73 |

Tabulka 1: Statistické údaje variability srdečního tepu

#### **5 Závěr**

V systému Matlab-Simulink byl navržen model pro měření EKG. Byli použity základní stavební bloky prostředí Matlab-Simulink v kombinaci s vlastními bloky naprogramovanými v Matlabu a v jazyku C. Hlavní součástí modelu je detektor QRS sestavený ze základních bloků prostředí Simulink a digitálního filtru ze Signal Processing Toolboxu. Detektor je doplněn blokem pro výpočet RR intervalu, resp. srdeční tepové frekvence. Ze záznamu takto změřené tepové frekvence a její variability (HRV) byli v reálném čase počítány statistické parametry. U modelu a jeho bloků a subbloků bylo navrženo přehledné menu pro snadné nastavování důležitých parametru a pro rychlou změnu nastavení modelu. Naměřený průběh HRV byl při měření zaznamenáván pro další off-line analýzu.

Bylo provedeno několik pilotních měření pro ověření možností a omezení systému. Tato měření přinesla důležité poznatky pro zdokonalení měřícího postupu a přesnější detekci QRS a tím umožnění tvorby složitějších a komplexnějších modelů. Dala také první výsledky, které se shodují s již známými poznatky o dané problematice.

### **Poděkování**

Výzkum byl podporován výzkumným záměrem číslo MSM6840770012 "Transdisciplinární výzkum v oblasti biomedicínského inženýrství II" na ČVUT Praha, sponzorovaný Ministerstvem školství, mládeže a tělovýchovy a interním grantem ČVUT CTU0609713.

# **Literatura**

- [1] BAYEVSKY, R.M. IVANOV, G.G. CHIREYKIN, L.V. GAVRILUSHKIN, A.P. DOVGALEVSKY, P.Ya. - KUKUSHKIN, U.A. - Mironova, T.F. - Priluzkiy, D.A. - SEMENOV, U.N. - FEDOROV, V.F. - FLEISHMANN, A.N. - MEDVEDEV. M.M. *HRV Analysis under the usage of different electrocardiography systems (Methodical recommendations).* These methodical recommendations are prepared according to the order of the Committee of Clinic Diagnostic Apparatus and the Committee of New Medical Techniques of Ministry of Health of Russia (protocol №4 from the 11-th of April, 2002), Moskva, 2001
- [2] HAVLÍČEK, K. SEDLÁČEK, J. *Kmitočtové filtry.* 1. vyd. Praha: BEN-technická literatura, 2002. ISBN: 80-7300-023-7
- [3] FBMI ČVUT Praha [online], Projekt Advanced PDA, [cit. 2006-08-16], URL: <http://www.fbmi.cvut.cz/pda/>

Funda Tomáš

Hána Karel

ČVUT v Praze, Fakulta biomedicínského inženýrství, Společné pracoviště ČVUT a UK, Studničkova 7, 120 00 Praha 2, e-mail: hana@fbmi.cvut.cz

ČVUT v Praze, Fakulta biomedicínského inženýrství, Společné pracoviště ČVUT a UK, Studničkova 7, 120 00 Praha 2, e-mail: funda@fbmi.cvut.cz